# adaptTo()

APACHE SLING & FRIENDS TECH MEETUP BERLIN, 23-25 SEPTEMBER 2013

Argeo Platform Integrating OSGi, Spring, Eclipse and JCR

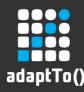

## Argeo GmbH, Berlin

- Tailor-made enterprise systems since 2007, mostly for the finance industry
- Over time a generic basis has emerged
- Main packaged product based on the framework is Argeo SLC
- Coordinator/host of the "Enterprise Linux GIS" effort at the OSGeo foundation

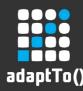

# **Argeo Platform - Principles**

- Consistent set of OSGi bundles (Argeo Distribution)
- Integrate the various security models and provide utilities (Argeo Commons)
- Prototyping is fast, while preparing evolution towards a complex application
- Linux and Java can fit well

#### Not THE framework, to cover all needs

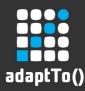

# Argeo – Core Technologies

- Modularity and provisioning: OSGi
- Assembly and configuration: Spring
- User interface: Eclipse
  - RCP (desktop)
  - RAP (web)
- Data layer: JCR / Jackrabbit

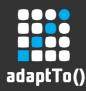

# Argeo 1 vs. Argeo 2

- Argeo 1 (stable)
  - stable and backward compatible since 2009 (so, getting slowly outdated)
  - open source since the beginning but no effort was made to build a community around it
  - OSGi: Equinox only, v3.6
  - Spring v2.5
  - Eclipse v3.6 / RAP 1.3
  - Jackrabbit v2.2

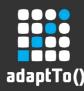

# Argeo 1 vs. Argeo 2

- Argeo 2 (under development)
  - to be released early 2014
  - upgraded third parties
  - reusability by others (docs, SDK, community)
  - OSGi: support for Felix in addition to Equinox v3.9
  - Spring v3.2
  - Eclipse v4.3 / RAP 2.1
  - Jackrabbit v2.6

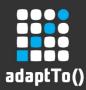

# **OSGi / Argeo Distribution**

- 250+ open source modules, fully resolved in OSGi, available in maven-compatible repositories
- [Argeo 2] The factory used to maintain the distribution is easily forkable in order for others to create spins. Combined with SLC Repo it allows for a kind of 'git' for provisioning

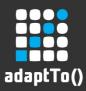

# **OSGi / Argeo Distribution**

| Image: state dependency of the org. argeo. commons       Image: state dependency         Image: state dependency       Image: state dependency         Image: state dependency       Image: st                                                                                                    | ×□_                                                                                     | Argeo Web UI - Mozilla Firefox                      |                                  |      |
|----------------------------------------------------------------------------------------------------|-----------------------------------------------------------------------------------------|-----------------------------------------------------|----------------------------------|------|
| <ul> <li>Public Repository X O About O Torg.argeo.tp-1.4.x X</li> <li>Public Repository X O About O Torg.argeo.tp-1.4.x X</li> <li>Org.argeo.commons</li> <li>Org.argeo.commons</li> <li>Org.argeo.tp</li> <li>Org.argeo.tp</li> <li>Commons</li> <li>Org.argeo.tp</li> <li>Commons</li> <li>Org.argeo.tp</li> <li>Commons Collections</li> <li>Org.apache.commons.collections</li> <li>Apache Commons Net</li> <li>Org.apache.commons.pool</li> <li>SLF4J Jakarta Commons Codec</li> <li>Apache Commons Codec</li> <li>Org.apache.commons.codec</li> <li>Apache Commons Codec</li> <li>Apache Commons Codec</li> <li>Apache C</li></ul> | <u>F</u> ile <u>E</u> dit <u>V</u> iew Hi <u>s</u> tory <u>B</u> ookmarks <u>T</u> ools | <u>H</u> elp                                        |                                  |      |
| Public Repository X () About () About () About () About () About () About () About () About () About () About () Argeo.tp-1.4.x X Argeo Public Repository org.argeo.commons org.argeo.connect org.argeo.stc org.argeo.tp () 2.2.x () 2.1.x () 2.1.x                                                                                                    | https://repo.argeo.org/ui/node                                                          | ి <b>చ</b> ్                                        | ▼ Wikipedia (en)                 | 1 🖄  |
| Image: Commons       Argeo Public Repository         Image: Org.argeo.commons       Org.argeo.commons         Image: Org.argeo.ic       Org.argeo.ic         Image: Org.argeo.ic       Org.argeo.ic         Image: Org.argeo.ic                                                                                                    | • <b>-    </b>                                                                          |                                                     | 😭 🕅 SLC Dist                     | trib |
| Argeo Public Repository  Argeo Public Repository  Commons  Argeo Public Repository  Commons  Argeo Public Repository  Commons  Argeo Public Repository  Commons  Argeo Public Repository  Commons  Argeo Public Repository  Commons   Commons  Argeo Public Repository  Commons   Commons  Argeo Public Repository  Commons   Commons  Argeo Public Repository  Commons    Argeo Public Repository  Commons    Argeo Public Repository  Commons    Commons    Argeo Public Repository  Commons    Commons    Argeo Public Repository  Commons    Commons      Argeo Public Repository  Commons                                                                                                    | 🔗 Public Repository 🛛 🕜 About 🧼 🖵 🗖                                                     | ∉ org.argeo.tp-1.4.x 🗙                              |                                  |      |
| org.argeo.slc       Name       Symbolic Name         2.2.x       2.1.x       Apache Commons Collections       org.apache.commons.collections         2.1.x       1.3.1       Apache Commons Lang       org.apache.commons.httpclient         1.3.1       1.2.0       Apache Commons Bean Utilities       org.apache.commons.het         Apache Commons Pool       org.apache.commons.long         SLF4J Jakarta Commons Logging Over SLF4J Binding       slf4j.org.apache.commons.long         Apache Commons IO       org.apache.commons.long         Apache Commons Database Connection Pool       org.apache.commons.dbcp         Apache Commons File Upload       org.apache.commons.dbcp         Apache XML Commons Resolver       org.apache.commons.dbcp                                                                                                    |                                                                                         | Argeo Public Repository                             |                                  |      |
| 2.2.x       Apache Commons Collections       org.apache.commons.collections         2.1.x       Apache Commons HTTP Client       org.apache.commons.httpclient         1.3.1       Apache Commons Bean Utilities       org.apache.commons.beanutils         1.2.0       Apache Commons Pool       org.apache.commons.pool         SLF4J Jakarta Commons Codec       org.apache.commons.codec         Apache Commons NU       org.apache.commons.codec         Apache Commons Codec       org.apache.commons.ion         Apache Commons XML-APIs       org.apache.commons.codec         Apache Commons Database Connection Pool       org.apache.commons.dbcp         Apache Commons Resolver       org.apache.commons.dbcp                                                                                                    | 🗊 📲 org.argeo.slc                                                                       | Commons                                             |                                  | Ø    |
| 2.1.x       Apache Commons Collections       org.apache.commons.collections         2.1.x       Apache Commons HTTP Client       org.apache.commons.httpclient         1.4.x       Apache Commons Lang       org.apache.commons.net         1.3.1       Apache Commons Bean Utilities       org.apache.commons.beanutils         Apache Commons Pool       org.apache.commons.pool         SLF4J Jakarta Commons Codec       org.apache.commons.codec         Apache Commons ID       org.apache.commons.codec         Apache Commons Database Connection Pool       org.apache.commons.schema         Apache Commons Database Connection Pool       org.apache.commons.dbcp                                                                                                    | · · · · · · · · · · · · · · · · · · ·                                                   | Name                                                | Symbolic Name                    |      |
| Apache Commons HTTP Client org.apache.commons.httpclient          1.3.1       Apache Commons Net       org.apache.commons.lang         1.2.0       Apache Commons Deal       org.apache.commons.beanutils         Apache Commons Pool       org.apache.commons.logging         SLF4J Jakarta Commons Codec       org.apache.commons.io         Apache Commons XML-APIs       org.apache.commons.io         Apache Commons Database Connection Pool       org.apache.commons.schema         Apache Commons SML-APIs       org.apache.commons.dbcp         Apache Commons File Upload       org.apache.commons.dbcp         Apache Commons Resolver       org.apache.commons.dbcp                                                                                                    |                                                                                         | Apache Commons Collections                          | org.apache.commons.collections   | -    |
| 1.4.x       org.apache.commons.lang         1.3.1       Apache Commons Net       org.apache.commons.net         1.2.0       Apache Commons Dean Utilities       org.apache.commons.beanutils         Apache Commons Pool       org.apache.commons.longging         SLF4J Jakarta Commons Logging Over SLF4J Binding       slf4j.org.apache.commons.longging         Apache Commons VOL       Apache Commons VOL       org.apache.commons.codec         Apache Commons VOL       Apache Commons VOL       org.apache.commons.codec         Apache Commons VOL       Apache Commons VOL       org.apache.commons.codec         Apache Commons VOL       Apache Commons XML-APIs       org.apache.commons.codec         Apache Commons Database Connection Pool       org.apache.commons.dbcp       Apache Commons File Upload         Apache XML Commons Resolver       org.apache.commons.fileupload       Apache.commons.fileupload                                                                                                    |                                                                                         | Apache Commons HTTP Client                          | org.apache.commons.httpclient    |      |
| 1.3.1       Apache Commons Net       org.apache.commons.net         1.2.0       Apache Commons Bean Utilities       org.apache.commons.beanutils         Apache Commons Pool       org.apache.commons.pool       SLF4J Jakarta Commons Logging Over SLF4J Binding         Apache Commons Codec       org.apache.commons.codec       Apache Commons IO         Apache Commons XML-APIs       org.apache.commons.schema       Apache Web Services Commons XmlSchema         Apache Commons File Upload       org.apache.commons.dbcp       Apache.commons.dbcp                                                                                                    |                                                                                         | Apache Commons Lang                                 | org.apache.commons.lang          |      |
| Image: Porg.argeo.tp.rap       Apache Commons Pool       org.apache.commons.pool         SLF4J Jakarta Commons Logging Over SLF4J Binding       slf4j.org.apache.commons.logging         Apache Commons Codec       org.apache.commons.codec         Apache Commons IO       org.apache.commons.io         Apache Commons XML-APIs       org.apache.commons.schema         Apache Commons Database Connection Pool       org.apache.commons.dbcp         Apache Commons File Upload       org.apache.commons.dbcp         Apache XML Commons Resolver       org.apache.commons.dbcp                                                                                                    |                                                                                         | Apache Commons Net                                  | org.apache.commons.net           |      |
| SLF4J Jakarta Commons Logging Over SLF4J Binding       slf4j.org.apache.commons.logging         Apache Commons Codec       org.apache.commons.codec         Apache Commons IO       org.apache.commons.io         Apache XML Commons XML-APIs       org.apache.xmlcommons.schema         Apache Commons Database Connection Pool       org.apache.commons.dbcp         Apache Commons File Upload       org.apache.commons.fileupload         Apache XML Commons Resolver       org.apache.commons.dbcp                                                                                                    | 1.2.0                                                                                   | Apache Commons Bean Utilities                       | org.apache.commons.beanutils     |      |
| Apache Commons Codecorg.apache.commons.codecApache Commons IOorg.apache.commons.ioApache XML Commons XML-APIsorg.apache.xmlcommonsApache Web Services Commons XmlSchemaorg.apache.ws.commons.schemaApache Commons Database Connection Poolorg.apache.commons.dbcpApache Commons File Uploadorg.apache.commons.fileuploadApache XML Commons Resolverorg.apache.xml.resolver                                                                                                    | 🗄 📲 org.argeo.tp.rap                                                                    | Apache Commons Pool                                 | org.apache.commons.pool          |      |
| Apache Commons IO       org.apache.commons.io         Apache XML Commons XML-APIs       org.apache.xmlcommons         Apache Web Services Commons XmlSchema       org.apache.ws.commons.schema         Apache Commons Database Connection Pool       org.apache.commons.dbcp         Apache XML Commons Resolver       org.apache.commons.fileupload                                                                                                    |                                                                                         | SLF4J Jakarta Commons Logging Over SLF4J Binding    | slf4j.org.apache.commons.logging |      |
| Apache XML Commons XML-APIsorg.apache.xmlcommonsApache Web Services Commons XmlSchemaorg.apache.ws.commons.schemaApache Commons Database Connection Poolorg.apache.commons.dbcpApache Commons File Uploadorg.apache.commons.fileuploadApache XML Commons Resolverorg.apache.xml.resolver                                                                                                    |                                                                                         | Apache Commons Codec                                | org.apache.commons.codec         |      |
| Apache Web Services Commons XmlSchema       org.apache.ws.commons.schema         Apache Commons Database Connection Pool       org.apache.commons.dbcp         Apache Commons File Upload       org.apache.commons.fileupload         Apache XML Commons Resolver       org.apache.xml.resolver                                                                                                    |                                                                                         | Apache Commons IO                                   | org.apache.commons.io            |      |
| Apache Commons Database Connection Pool       org.apache.commons.dbcp         Apache Commons File Upload       org.apache.commons.fileupload         Apache XML Commons Resolver       org.apache.xml.resolver                                                                                                    |                                                                                         | Apache XML Commons XML-APIs                         | org.apache.xmlcommons            |      |
| Apache Commons File Upload     org.apache.commons.fileupload       Apache XML Commons Resolver     org.apache.xml.resolver                                                                                                    |                                                                                         | Apache Web Services Commons XmlSchema               | org.apache.ws.commons.schema     |      |
| Apache XML Commons Resolver org.apache.xml.resolver                                                                                                    |                                                                                         | Apache Commons Database Connection Pool             | org.apache.commons.dbcp          |      |
|                                                                                                    |                                                                                         | Apache Commons File Upload                          | org.apache.commons.fileupload    |      |
| Apache Commons Logging org.apache.commons.logging                                                                                                    |                                                                                         | Apache XML Commons Resolver org.apache.xml.resolver |                                  |      |
|                                                                                                    |                                                                                         | Apache Commons Logging                              | org.apache.commons.logging       | -    |
|                                                                                                    |                                                                                         | 4                                                   |                                  | •    |
| Overview Browser                                                                                                    | 4                                                                                       | Overview Browser                                    |                                  |      |

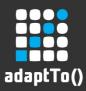

# **OSGi / Argeo Distribution**

| ×□_                                                                                                    | Argeo Web UI - Mozilla Firefox                                                                                                    | ==         |
|----------------------------------------------------------------------------------------------------|----------------------------------------------------------------------------------------------------|------------|
| <u>F</u> ile <u>E</u> dit <u>V</u> iew Hi <u>s</u> tory <u>B</u> ookmarks                                                                                                    | <u>T</u> ools <u>H</u> elp                                                                                                    |            |
| localhost:7070/ui/node                                                                                                    | ☆ 🕶 🛃 🚼 🕶 Google                                                                                                    | 🚔 🌰 🚀      |
|                                                                                                    | Fetch                                                                                                    | <b>□ X</b> |
| Distributions X Progress V          Internal Java Repository         org.argeo.slc         org.argeo.tp         org.argeo.tp         org.argeo.tp         org.argeo.commons         2.1.x         2.1.tp         1.2.x         1.1.x         1.1.2         1.1.1         org.argeo.connect         org.argeo.slc | Define fetch parameters         Choose a source repository       http://repo.argeo.org/data/pub/java         Import only files (faster, a normalized action should be launched once done)         Workspaces         org.argeo.commons-1.1.1         org.argeo.connect-1.1.x         org.argeo.maven.plugins-1.1.x         org.argeo.slc-1.1.x         org.argeo.slc-1.1.x         org.argeo.tp-2.1.x         org.argeo.tp-1.3.1         Select/Unselect all |            |
| (                                                                                                    | Finish                                                                                                    | Cancel     |

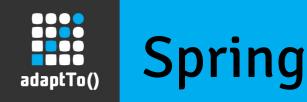

- Spring-friendly containers for Tomcat, Jackrabbit, Apache Directory Server (LDAP), etc.
- Spring massively used and pushed to the limits in Argeo SLC
- [Argeo 2] Upgrade to Gemini Blueprint from Spring OSGi, expression language, REST support

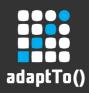

#### Spring

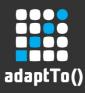

## Spring

```
<!-- SERVICES -->
 <service ref="javaRepository" interface="javax.jcr.Repository">
       <service-properties>
             <beans:entry key="argeo.jcr.repository.alias" value="java" />
       </service-properties>
 </service>
 <service ref="distRepository" interface="javax.jcr.Repository">
       <service-properties>
             <beans:entry key="argeo.icr.repository.alias" value="dist" />
       </service-properties>
 </service>
                                                                           OSGi Services
<!-- REFERENCES -->
<reference id="javaRepository" interface="javax.jcr.Repository"
      filter="(argeo.jcr.repository.alias=java)" />
<reference id="distRepository" interface="javax.jcr.Repository"</pre>
      filter="(argeo.jcr.repository.alias=dist)" />
<!-- Example of injection into a POJO bean -->
<bean id="osgiFactory" class="org.argeo.slc.repo.osgi.0sgiFactoryImpl"</pre>
      init-method="init" destroy-method="destroy">
      <property name="workspace" value="org.argeo.tp-2.1.x" />
      <property name="nodeIndexers"></property name="nodeIndexers">
            <list>
                  <bean class="org.argeo.slc.repo.ArtifactIndexer" />
                  <bean class="org.argeo.slc.repo.JarFileIndexer" />
            </list>
      </property>
      <property name="javaRepository" ref="javaRepository" />
      <property name="distRepository" ref="distRepository" />
</bean>
```

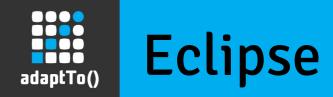

- Integration with Spring: views and editors are defined as Spring beans so that OSGi services can be easily injected
- Single sourcing and JCR utilities
- [Argeo 2] Leverage RAP 2.x improvements to have more flexible design and templating and go beyond the workbench paradigm

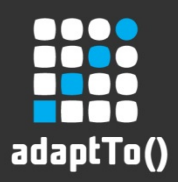

# Eclipse – Desktop

| X 🗆 _ Argeo UI - mbaudier 💴               |                                         |                |                           |           |  |
|-------------------------------------------|-----------------------------------------|----------------|---------------------------|-----------|--|
| <u>F</u> ile <u>E</u> dit <u>W</u> indow  |                                         |                |                           |           |  |
|                                           |                                         |                |                           |           |  |
| 🖹 🦶 SLC Repo 🗠 Data Explorer 🔊 SLC Execut | tion                                    |                |                           |           |  |
| 😫 Execution 🕴 📴 Results 🛛 🤣 🗖 🗖           | 🏓 *basic.001 basic.002 🛛 🕄              |                |                           |           |  |
| H Argeo Free/OSS Builds                   | Process 2859ddbb-7c                     | c1-4840-93     | 68-2ddab7a5017c           |           |  |
| 🗢 🌐 SLC Demo Basic                        | n on MEW                                |                |                           |           |  |
| Inamespace                                | 🕨 🗶 💥 NEW                               |                |                           |           |  |
| ▼ 🗀 0S                                    | I> org.argeo.slc.demo.bas               | ic:/test/ba: t | estedComponentId          | 100       |  |
| 0⊫ ssh                                    | I org.argeo.slc.demo.bas                | ic:/test/ba: t | estData1                  |           |  |
| ∎⊫ sudo                                   |                                         | t              | estData2                  |           |  |
| I▶ systemCall                             |                                         |                | i                         |           |  |
| マ 🗀 test                                  | 4                                       | •              |                           | •         |  |
| 🔻 🧀 basic                                 | Definition                              |                |                           |           |  |
| Basic.001                                 | 📮 Log 틙 Processes 🕱 🖉 Pr                | ogress View    |                           |           |  |
| I⊳ basic.002                              | Date                                    | Host           | Id                        |           |  |
| 🕪 canonic-ns.001                          | ේ Thu, 22 Aug 2013 11:03:55             |                | a86fcf29-20ba-4aac-a053-1 | b169c3c   |  |
| I≫ canonic-ns.002                         | @ Thu, 22 Aug 2013 10:49:05             |                | 1740dd5a-3f73-421d-9b3d-  |           |  |
| I canonic.001                             | -                                       |                |                           |           |  |
| □ Canonic.002                             | <sup>ුම</sup> Thu, 22 Aug 2013 10:49:00 | iocal          | 377d83f4-48aa-4a6f-b7f8-c | ▼ [6/0+/D |  |
|                                           |                                         | 1              |                           | •         |  |
|                                           |                                         |                |                           |           |  |

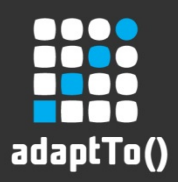

## Eclipse – Web

| × 🗆 🗕                                                                                                | Argeo Web UI - Mozilla Firefox                                                                                |                                  | ==            |
|----------------------------------------------------------------------------------------------------|----------------------------------------------------------------------------------------------------|----------------------------------|---------------|
| <u>F</u> ile <u>E</u> dit <u>V</u> iew Hi <u>s</u> tory <u>B</u> ookmarks <u>T</u> ool               | s <u>H</u> elp                                                                                                |                                  |               |
| Iocalhost:7070/ui/node                                                                               | ☆ ▼ 😂                                                                                                    | Soogle                           | 🏥 쓸 🚀         |
| 4 - E C                                                                                              |                                                                                                    | 🖹 🔊 s                            | LC Exec       |
| ቹ Execution 🛛 📴 Results 🧼 🖓 🗖                                                                        | 🥵 *basic.001 basic.002 🗙                                                                                      |                                  |               |
| ELGIS RPM Factory                                                                                    | Process fe8dbcf5-d8ee-41a7-8ab5-                                                                              | db544b17054e                     |               |
| ssh                                                                                                  |                                                                                                    | testedComponentId                | 100           |
|                                                                                                    |                                                                                                    | testDatal                        |               |
| basic.002                                                                                            |                                                                                                    | testData2                        |               |
| canonic-ns.001                                                                                       | •                                                                                                    | 4                                | •             |
| canonic.001                                                                                          | Definition                                                                                                    |                                  |               |
| implicitFlow                                                                                         | 📮 Log 🛛 틙 Processes                                                                                           |                                  | - 8           |
|                                                                                                    | 15:38:59 Locale en_GB<br>15:38:59 Authenticated Subject:<br>Principal: org.springframework.security.providers | UsernamePasswordAuthenticationTc | oken@8a08a834 |
| SLC Lib - Build  SLC Lib - JCR Utilities  SLC Lib - Repository Utilities  Argeo Distribution Factory | 15:41:17 data set to : /slc:system/slc:agents/slc:v                                                           |                                  |               |
|                                                                                                    |                                                                                                    |                                  | Þ             |

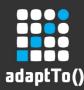

# JCR - Multiple Repositories

- Multiple Jackrabbit repositories in one runtime referenced as OSGi services. Always a 'node' repository available
- All repositories exposed via remoting / webdav thanks to a Spring MVC layer integrating the Jackrabbit servlets
- [Argeo 2] Modeshape support. Generalized usage of remoting thanks to improvements in Jackrabbit.

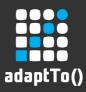

## JCR - Multiple Repositories

| ×□_                                                    | Argeo                        | Web UI - Mozilla Fire         | fox         |                | ::                 |
|--------------------------------------------------------|------------------------------|-------------------------------|-------------|----------------|--------------------|
| <u>File Edit View History B</u> ookmark                | s <u>T</u> ools <u>H</u> elp |                               |             |                |                    |
| localhost:7070/ui/node                                 |                              | <u>☆</u> .                    | • 😂 🛛 W • 🗸 | Vikipedia (en) | 😤 🖆 🚀              |
| å <b>-</b> " ©                                         |                              |                               |             |                | 😰 🖶 SLC Repo 📴 I » |
| 🗊 JCR Browser 🗙                                        |                              |                               |             |                | × •                |
| <ul> <li></li></ul>                                    | r<br>Login to remote rep     | ository                       |             |                |                    |
| docs                                                   | Name                         | remoteRepository              |             |                |                    |
| iava<br>iava<br>iava<br>iava<br>iava                   | URI                          | http://localhost:7070/data/jc | r/node      |                |                    |
|                                                        | User                         |                               |             |                |                    |
| 👕 org.argeo.tp.rap-2.1.x<br>🗈 🔁 org.argeo.tp.rap-2.2.x | Password                     |                               |             |                |                    |
| î proxy                                                | Remember password            |                               |             |                |                    |
| node                                                   |                              |                               |             |                |                    |
| rpm                                                    |                              |                               |             |                |                    |
|                                                        | [                            |                               |             |                |                    |
| Name Value                                             | -                            |                               |             |                |                    |
| jcr:primaryType rep:Gra                                | r                            |                               |             |                |                    |
| rep:principalName anonym                               |                              |                               | ок          | Cancel         | Test               |
| rep:privileges [jcr:read                               | 1                            |                               |             |                |                    |
|                                                        |                              |                               |             |                |                    |

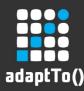

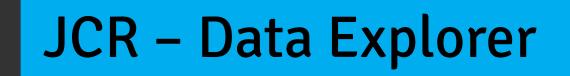

- Browse the multiple repositories in a runtime, or remote repositories
- Very useful for debugging and during development
- [Argeo 2] Finer management of security and versioning. Management of Jackrabbit specific features

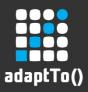

#### JCR – Data Explorer

| X 🗆 _ Connect Streams - Mozilla Firefox 💴                           |                                    |                       |            |  |
|---------------------------------------------------------------------|------------------------------------|-----------------------|------------|--|
| <u>File Edit View History B</u> ookmarks <u>T</u> ools <u>H</u> elp |                                    |                       |            |  |
| localhost:7070/ui/streams                                           | ☆ ▼ 😂                              | W▼ Wikipedia (en) 🏙 🖆 | 2          |  |
|                                                                     |                                    | 😭 🖻 Data Expl         | <u>N</u> » |  |
| 🗐 JCR Browser 🕱 🛛 🖓 🗖 🗖                                             | 💯 demo 🔀                           |                       |            |  |
| ▹ 🏠 root [nt:unstructured rep:AccessControllable argeo:us▲          | Properties                         |                       |            |  |
| ⊿ 🍘 Repositories                                                    | Property Valu                      | ie(s)                 | At         |  |
| 🛛 🧻 node                                                            | argeo:userID den                   |                       | m          |  |
| 🛛 🔁 main                                                            | jcr:lastModifiedBy adn             | nin                   | a          |  |
| argeo:system [nt:unstructured]                                      | ∡ jcr:mixinTypes                   |                       | p*         |  |
| ▶ I argeo:dataModels [nt:unstructured]                              | rep:                               | AccessControllable    |            |  |
| argeo:people [nt:unstructured]                                      | arge                               | eo:userHome           |            |  |
| A 📰 home [nt:unstructured]                                          | jcr:createdBy adn                  | nin                   | ar         |  |
| d [nt:unstructured]                                                 | jcr:created 19/0                   | 09/2013, 13:13        | aŗ         |  |
| ⊿ 📰 de [nt:unstructured]                                            | jcr:lastModified 19/0              | 09/2013, 13:13        | а          |  |
| ▶ h demo [nt:unstructured rep:AccessC                               | jcr:primaryType nt:u               | nstructured           | ar         |  |
| III III III                                                         |                                    |                       |            |  |
| Name Value                                                          |                                    |                       |            |  |
| argeo:userID demo                                                   |                                    |                       |            |  |
| jcr:created 2013-09-19T13:13:43                                     |                                    |                       |            |  |
|                                                                     |                                    |                       |            |  |
|                                                                     | 4                                  |                       | - Tb       |  |
|                                                                     | Properties Children Rights History |                       |            |  |

adaptTo() 2013

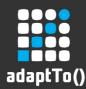

# **Security Integration 1/2**

- Security integrated between JAAS, Eclipse and Jackrabbit with Spring Security as pivot
- A given thread has consistent username and authorities throug all layers
- Init/destroy methods of beans can be configured to have admin/system rights

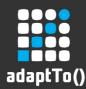

# Security Integration 2/2

- Each user has a home JCR node in the 'node' repository (similar to a UNIX home directory) where modules can write
- Integrated with
  - LDAP for server applications
  - OS authentication for desktop
  - Remote Jackrabbit for thin clients

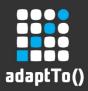

#### **Security Integration**

| X 🗆 _ Connect Streams - Mozilla Firefox == |                                                |                               |                                                                                                    |                          |                     |
|--------------------------------------------|------------------------------------------------|-------------------------------|----------------------------------------------------------------------------------------------------|--------------------------|---------------------|
| <u>F</u> ile <u>E</u> dit                  | <u>V</u> iew Hi <u>s</u> tory <u>B</u> ookmarl | ks <u>T</u> ools <u>H</u> elp |                                                                                                    |                          |                     |
| 🔶 🛞 loca                                   | alhost:7070/ui/streams                         |                               |                                                                                                    | ☆▼ 😂 🛛 W▼ Wikipedia      | (en) 🇌 🏦 💥          |
| å <del>-</del> -                           |                                                |                               |                                                                                                    |                          | 😭 😔 Security 🖻 Da 🎇 |
| 🙀 Users 🛛                                  | 👶 Roles                                        |                               | 🗶 🕂 🗗 🗆 🗖                                                                                                    | 🕴 demo 🔀                 | - 8                 |
| Type filter o                              | riterion separated by a space (o               | on user ID, name and E-mail)  |                                                                                                    | demo User                |                     |
| User ID                                    | Name                                           | E-mail                        | Description                                                                                                    | General                  |                     |
| demo                                       | demo User                                      | demo@localhost                | Demo user                                                                                                    | Displayed Name demo User |                     |
| root                                       | demo User                                      | root@localhost                | Superuser                                                                                                    | First name Demo          |                     |
|                                            |                                                |                               |                                                                                                    | Last name User           |                     |
|                                            |                                                |                               |                                                                                                    | Email demo@loc           | alhost              |
|                                            |                                                |                               |                                                                                                    | Description Demo user    |                     |
|                                            |                                                |                               |                                                                                                    | Description              |                     |
|                                            |                                                |                               |                                                                                                    | Password                 |                     |
|                                            |                                                |                               |                                                                                                    | New password             |                     |
|                                            |                                                |                               |                                                                                                    | Repeat password          |                     |
|                                            |                                                |                               |                                                                                                    |                          |                     |
|                                            |                                                |                               |                                                                                                    |                          |                     |
|                                            |                                                |                               |                                                                                                    |                          |                     |
| •                                          | 111                                            |                               | Image: A start of the start of the start | Main Roles               |                     |

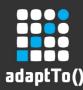

## **Demo - SLC Runtime**

- Based on Argeo 1, Desktop
- Execute processes defined as standard Java Runnable via Spring
- Used for builds, tests, configuration management, building RPMs, etc.
- Argeo Distribution factory based on it

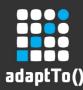

# Demo – RSS Reader 'Streams'

- Based on Argeo 2, Web
- As Google Reader has been retired, we wanted to illustrate that free, distributed, innovative alternatives are possible
- Prototyped in 3 man-days
- Note improvements in styling and instant search with [Argeo 2]

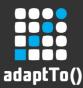

#### **Questions / Contact**

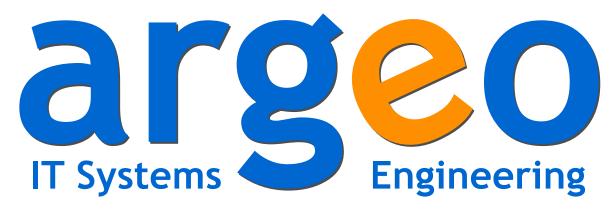

#### http://www.argeo.org

#### Mathieu Baudier mbaudier@argeo.org

Argeo GmbH, Weigandufer 45, D-12059 Berlin

adaptTo() 2013